#### Matlab script gauss.m: a few explanations

```
function [x] = gauss (A, b)% function [x] = gauss (A, b)% solves A \times = b by Gaussian elimination
n = size(A, 1);
A = [A, b];for k=1:n-1for i=k+1:npi = A(i,k) / A(k,k);
      \bar{A}(i,k+1:n+1)=A(i,k+1:n+1)-piv*A(k,k+1:n+1);end
 end
 x = \text{backsolv}(A, A(:, n+1));
```
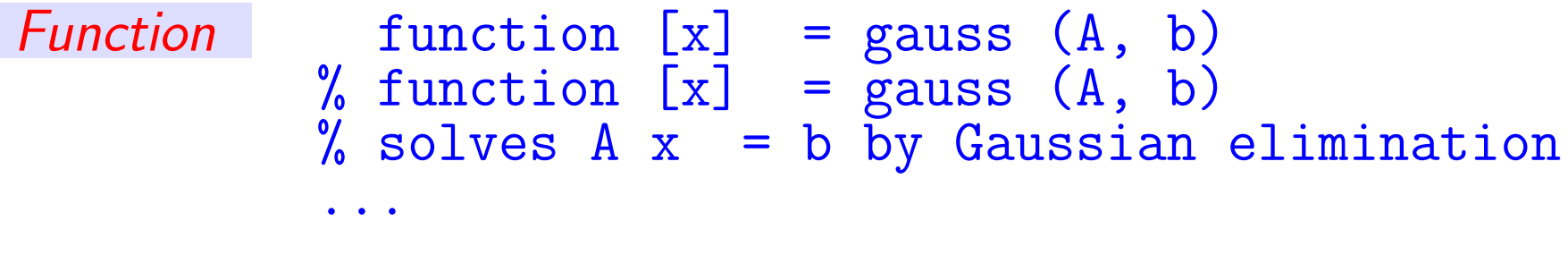

- The file containing the above script should be called gauss.m.
- The syntax for function is simple:

function [Output-args] = func-name(Input-args) % lines of comments

• Takes input arguments. Computes some values and returns them in the output arguments.

 $\blacktriangleright$  The gauss m script has 2 input arguments  $(A \text{ and } b)$  and one output argument  $(x)$ 

•  $\%$  indicates a commented line. First few lines of comments after function header are echoed when you type

>> help func-name For example >> help gauss

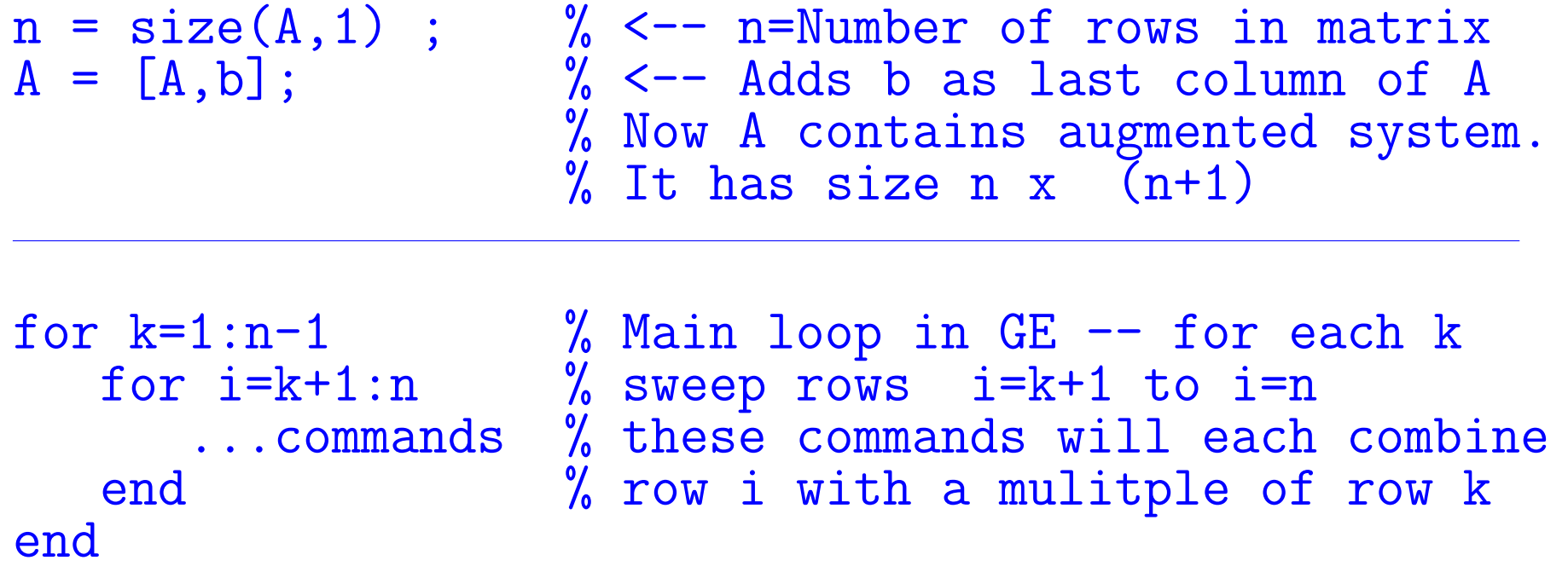

Example: Step 
$$
k = 3
$$
  $(n = 6)$ 

for  $i=4:6$ piv=a(i,3)/a(3,3); row\_i=row\_i-piv\*row\_3; end

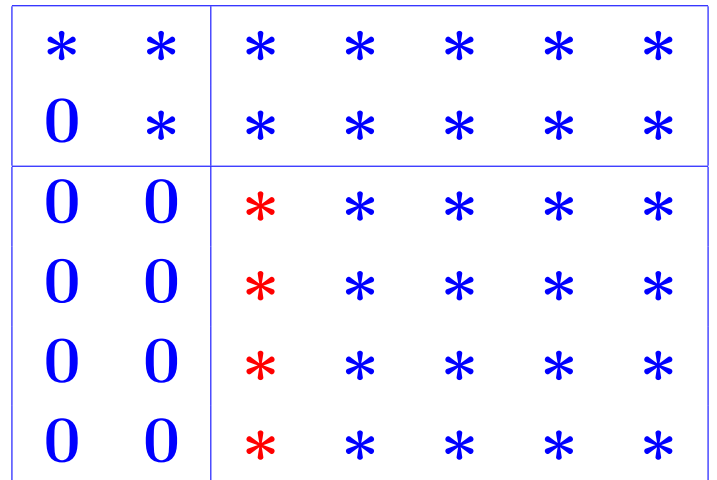

4-3 Text: 1.1 – MLgauss

 $piv = A(i,k) / A(k,k)$ ;  $\bar{A}(i,k+1:n+1)=A(i,k+1:n+1)-piv*A(k,k+1:n+1);$ 

The above: 1) computes the multiplier (pivot) to use in the elimination; 2) combines rows. Result  $=$  a zero in position  $(i, k)$ .

 $\blacktriangleright$  When combining row i with row k no need to deal with zeros in columns 1 to  $k-1$ . Result will be zero.

Also we know  $A(i, k)$  will be zero – can be skipped.

Result: need to combine rows from positions  $k + 1$  to  $n + 1$ .

 $x = \text{backsolv}(A, A(:, n+1));$ 

➤ The above invokes the back-solve script to solve the final system

Text:  $1.1 - ML$ gauss

## THE ECHELON FORM [1.2]

## The standard echelon form

A rectangular matrix is in echelon form (or row echelon form) if it has the following three properties:

- 1. All nonzero rows are above any rows of all zeros.
- 2. Each leading entry of a row is in a column to the right of the leading entry of the row above it.
- 3. All entries in a column below a leading entry are zeros.

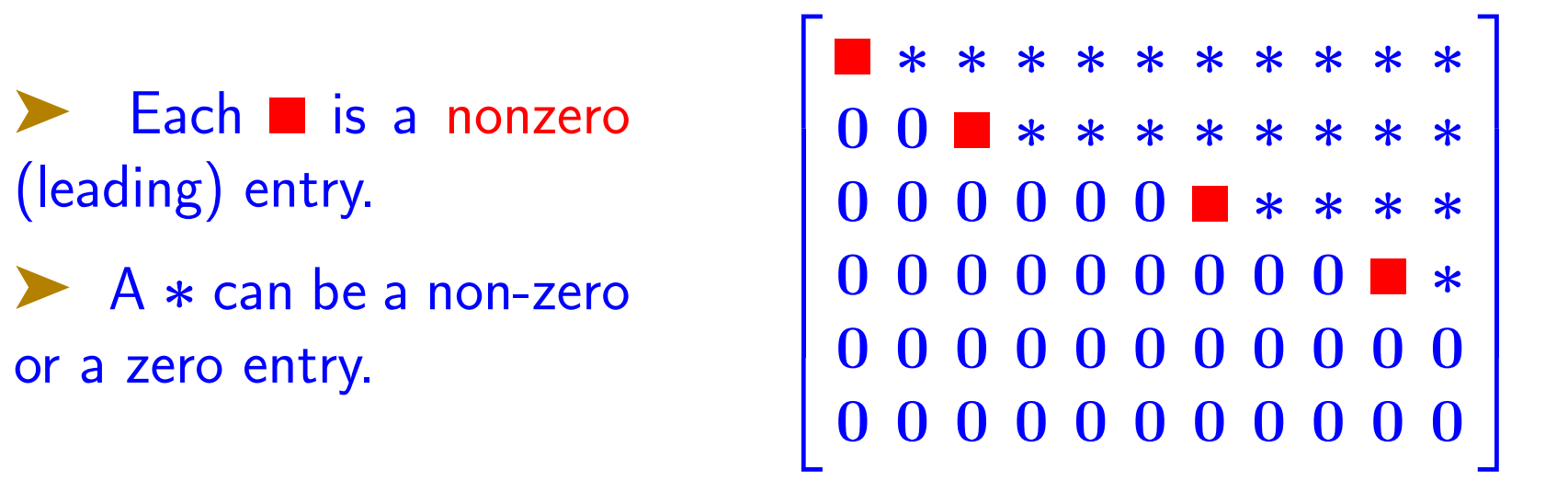

 $\boxed{\mathbb{Z}^n}$  Which of these matrices is in Row Echelon Form?  $[* = nonzero]$ 

 ∗ ∗ ∗ ∗ ∗ ∗ ∗ ∗ ∗ ∗ ∗ 0 0 ∗ ∗ ∗ ∗ ∗ ∗ ∗ ∗ ∗ 0 0 ∗ ∗ ∗ ∗ ∗ ∗ ∗ ∗ ∗ 0 0 0 0 0 0 0 0 0 ∗ ∗ 0 0 0 0 0 0 0 0 0 0 0 0 0 0 0 0 0 0 0 0 0 0 ∗ ∗ ∗ ∗ ∗ ∗ ∗ ∗ ∗ ∗ ∗ 0 0 ∗ ∗ ∗ ∗ ∗ ∗ ∗ ∗ ∗ 0 0 0 0 0 0 ∗ ∗ ∗ ∗ ∗ 0 0 0 0 0 0 0 0 0 ∗ ∗ 0 0 0 0 0 0 0 0 0 0 0 0 0 0 0 0 0 0 0 0 0 ∗ 0 0 ∗ ∗ ∗ ∗ ∗ ∗ ∗ ∗ ∗ 0 0 0 ∗ ∗ ∗ ∗ ∗ ∗ ∗ ∗ 0 0 0 0 0 0 ∗ ∗ ∗ 0 0 0 0 0 0 0 0 0 0 0 ∗ 0 0 0 0 0 0 0 0 0 0 0 0 0 0 0 0 0 0 0 0 0 0 0 ∗ ∗ ∗ ∗ ∗ ∗ ∗ ∗ ∗ ∗ ∗ 0 0 ∗ ∗ ∗ ∗ ∗ ∗ ∗ ∗ ∗ 0 0 0 0 0 0 ∗ ∗ ∗ ∗ ∗ 0 ∗ 0 0 0 0 0 0 0 ∗ ∗ 0 0 0 0 0 0 0 0 0 0 0 0 0 0 0 0 0 0 0 0 0 0 

4-7 Text: 1.2 – Echln

◆ A sort of 'stretched' (to the right) upper triangular form with structure of some columns repeated

Ignore the formal definition for a moment - use intuition from Gaussian Elimination. Example:

$$
\begin{array}{|rrrrrr}1&-1&2&-1&2\\2&-2&3&-1&4\\3&-3&9&-6&6\end{array}
$$

1st step of Gaussian Elimination yields:

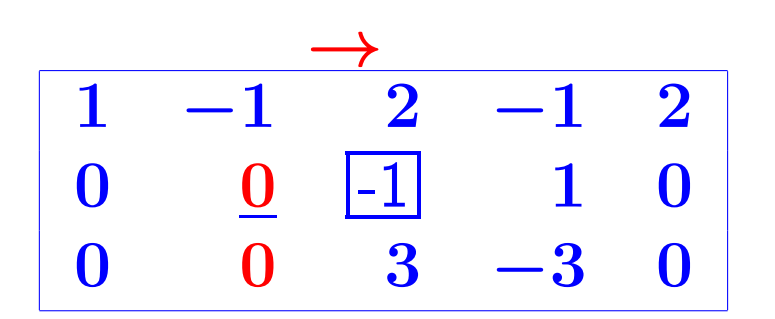

 $\leftarrow$   $a_{22}$  is zero and pivoting does not help. Skip & go to 3rd column where  $a_{23} = -1$ :

 $\triangleright$  GE on rows 2 & 3:  $row_3 := row_3 - (-3) * row_2$ Result: →

$$
\begin{vmatrix} 1 & -1 & 2 & -1 & 2 \\ 0 & 0 & -1 & 1 & 0 \\ 0 & 0 & 0 & 0 & 0 \end{vmatrix}
$$

4-8 Text: 1.2 – Echln

In words: Row Echelon algorithm is a variant of Gaussia Elimination (with pivoting).

\* Step  $k$  now has two indices: pivot row  $k$  and pivot column  $l$ . (At the start  $k = 1, l = 1.$ 

\* Step  $k$  : Try to eliminate entries  $a_{k+1,l}$ ,  $a_{k+2,l}$ , .....,  $a_{m,l}$ .

\* Do pivoting if necessary and try perform Gaussian Elimination.

\* If the sub-column is all zero, set  $l := l + 1$  and repeat.

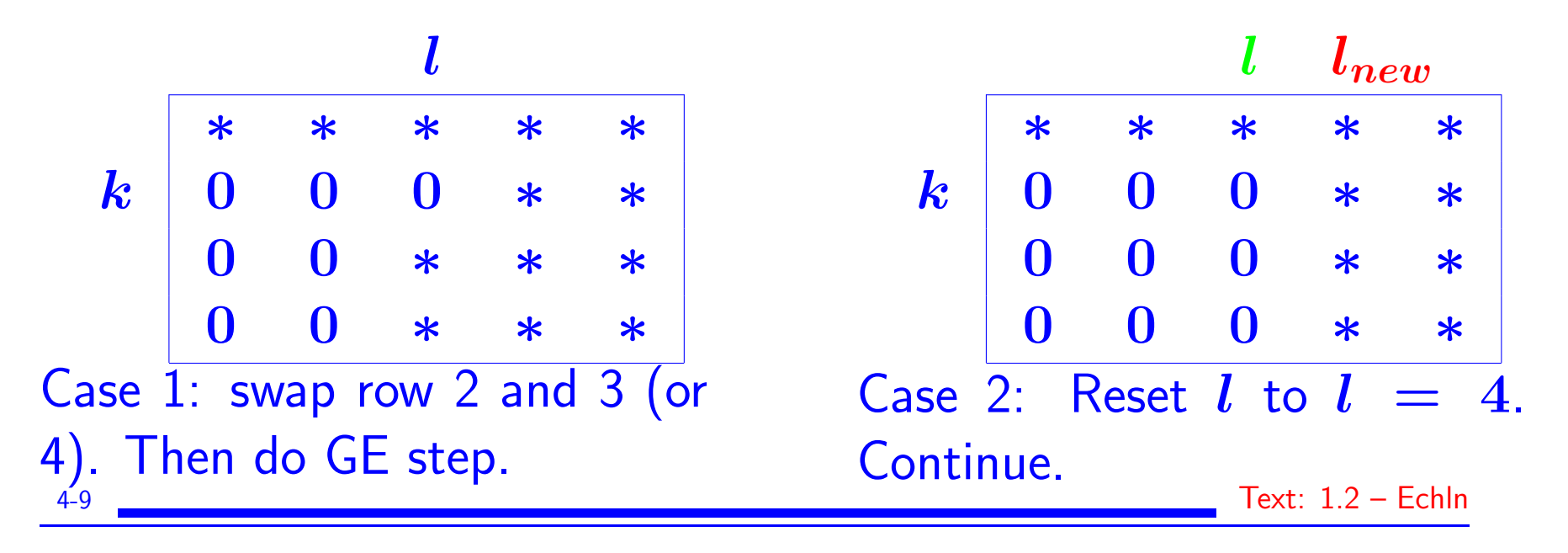

# Terminology: Pivots, and pivot columns

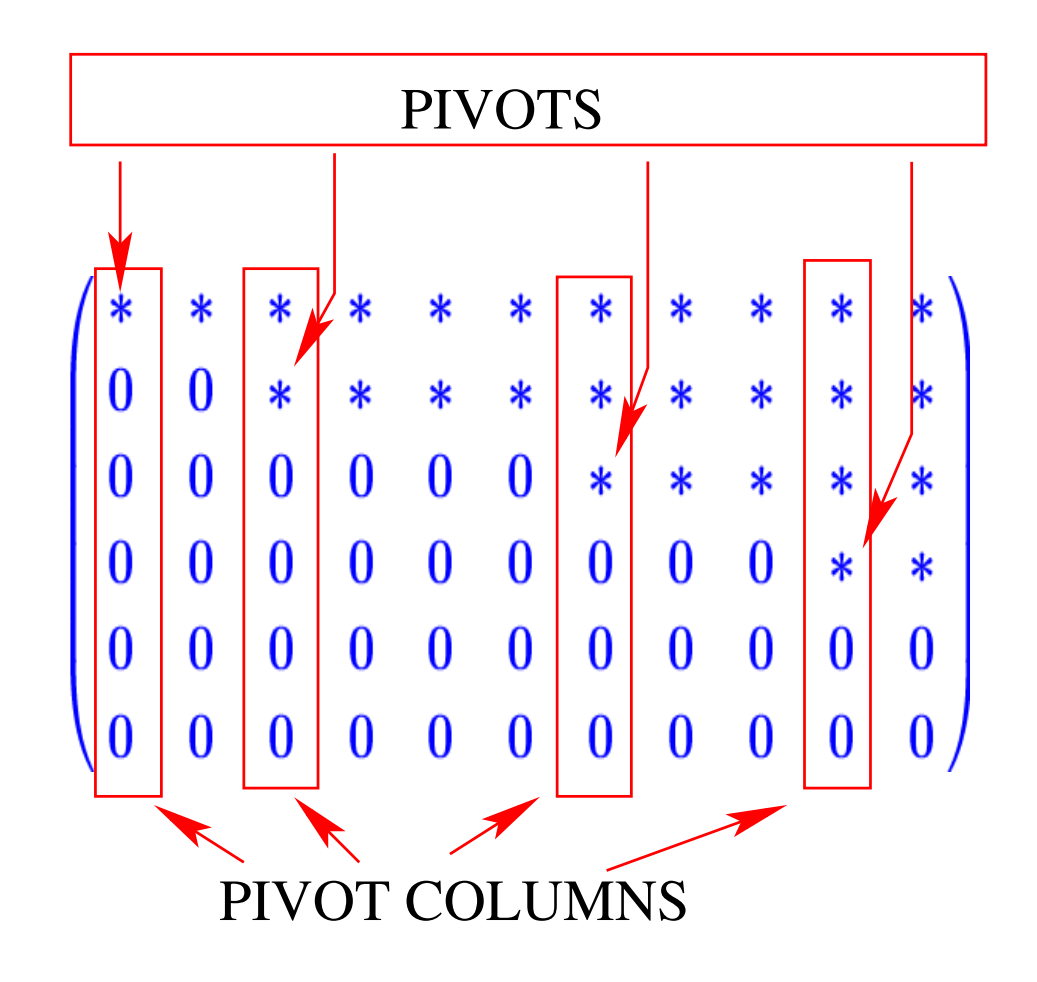

Important in capturing the span of the columns of  $A$  (called the range of  $A$  - to be covered in detail later)

# The reduced row echelon form

Definition : A matrix is in reduced echelon form (or reduced row echelon form) if: and the set of the set of  $\blacksquare$  Matlab:  $rref$ 

 $|1-3|$  It is in echelon form and, in addition,

- 4. The leading entry in each nonzero row is 1.
- 5. Each leading 1 is the only nonzero entry in its column.

$$
\begin{bmatrix} 1 * 0 * * * 0 * * 0 * \\ 1 * * * 0 * * 0 * \\ 1 * * 0 * \\ 1 * \\ 1 * \end{bmatrix}
$$

**Ext** How would you obtain the rref from the standard echelon form? 4-11 Text: 1.2 – Echln

◆ Any nonzero matrix may be row reduced (i.e., transformed by elementary row operations) into more than one matrix in echelon form, using different sequences of row operations.

➤ However, the reduced echelon form one obtains from a matrix is unique:

Each matrix is row equivalent to one and only one reduced echelon matrix.

Remember that the permissible row operations are:

1) Interchange; 2) addition; 3) scaling.

# Pivot position

A pivot position in a matrix  $\boldsymbol{A}$  is a location in  $\boldsymbol{A}$  that corresponds to a leading 1 in the reduced echelon form of  $\bm{A}$ . A pivot column is a column of  $\boldsymbol{A}$  that contains a pivot position.

 1 ∗ 0 ∗ ∗ ∗ 0 ∗ ∗ 0 ∗ 1 ∗ ∗ ∗ 0 ∗ ∗ 0 ∗ 1 ∗ ∗ 0 ∗ 1 ∗ 

 $\blacktriangleright$  In this example, the pivot columns are 1, 3, 7, and 10  $\boxed{\mathbb{Z}^n}$  Find out how to get the pivot positions from matlab's  $\text{rref}$ 

4-13 Text: 1.2 – Echln

## Example with standard echelon Form

**Example:** Row reduce the matrix  $\boldsymbol{A}$  below to echelon form, and locate the pivot columns of A.

$$
\begin{array}{|rrrrrr} \hline 0&-3&-6&4&9 \\ -1&-2&-1&3&1 \\ -2&-3&0&3&-1 \\ 1&4&5&-9&-7 \end{array}
$$

Solution: The top of the leftmost nonzero column is the first pivot position. A nonzero entry, or pivot, must be placed in this position.

Interchange rows 1 and 4 (note: in reality it is preferable to interchange rows 1 and 3. Why?)

↓ Pivot

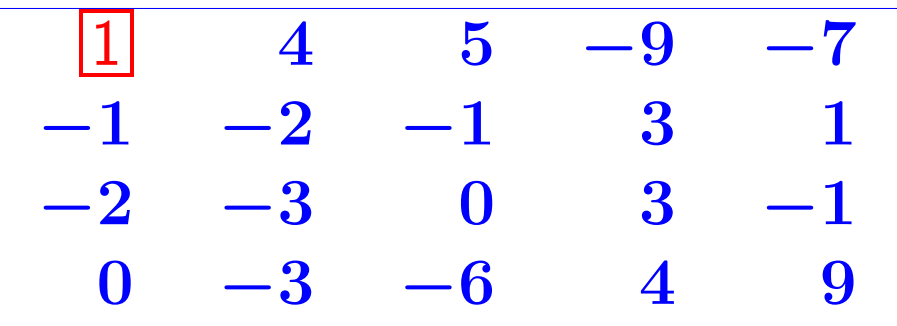

## ↑ Pivot Column

▶ Create zeros below the pivot, 1, by adding multiples of the first row to the rows below  $\longrightarrow$  Next matrix:

$$
\begin{array}{|c|cccccccc|}\hline 1&4&5&-9&-7\\ \hline 0&2&4&-6&-6\\ 0&5&10&-15&-13\\ \hline 0&-3&-6&4&9\\ \hline & & & & & & \\\hline \end{array}
$$

Next pivot column

 $\;$  Next pivot column: Add  $-5/2$ times row 2 to row 3, and add  $3/2$ times row 2 to row 4. Result: →  $\begin{array}{ccccccccc}\n1 & 4 & 5 & -9 & -7\n\end{array}$  $0 \quad \boxed{2} \quad 4 \quad -6 \quad -6$ 0 0 0 0 0  $0 \t 0 \t -5 \t 0$ 

➤ Can't create a leading entry in column  $3 \rightarrow$  Move to col. 4. Swap rows 3 & 4. Done. ➤ Pivot columns: 1, 2, and 4.

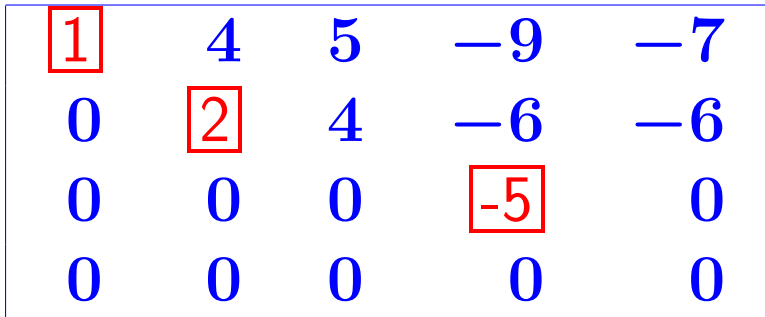

➤ Recall: Algorithm to get standard row echelon form is a form of Gaussian elimination with pivoting

Algorithm to get reduced row echelon form is a form of Gauss-Jordan elimination with pivoting

➤ Next: same example done with reduced form

4-16 Text: 1.2 – Echln

## Same example with reduced echelon Form

• Initial matrix below. First step same: swap rows 1 & 4

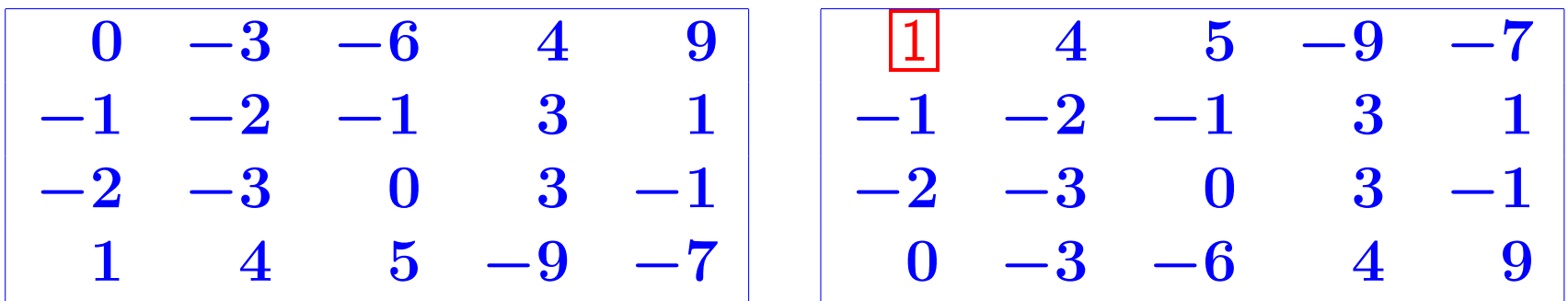

• Next: Create zeros below the pivot, 1, by adding multiples of the first row to the rows below it.

−→ Next matrix:

• Scale 2nd row:

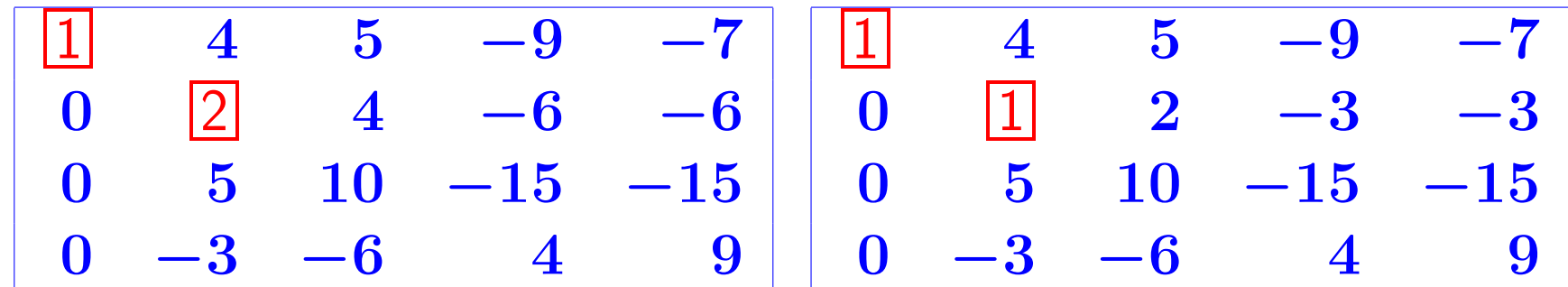

4-17 Text: 1.2 – Echln

 $\bullet$  Next step: create zeros in  $\bullet$  Move *l* to column 4; Swap rows column 2 [except position (2,2)]  $|4, 5;$ 

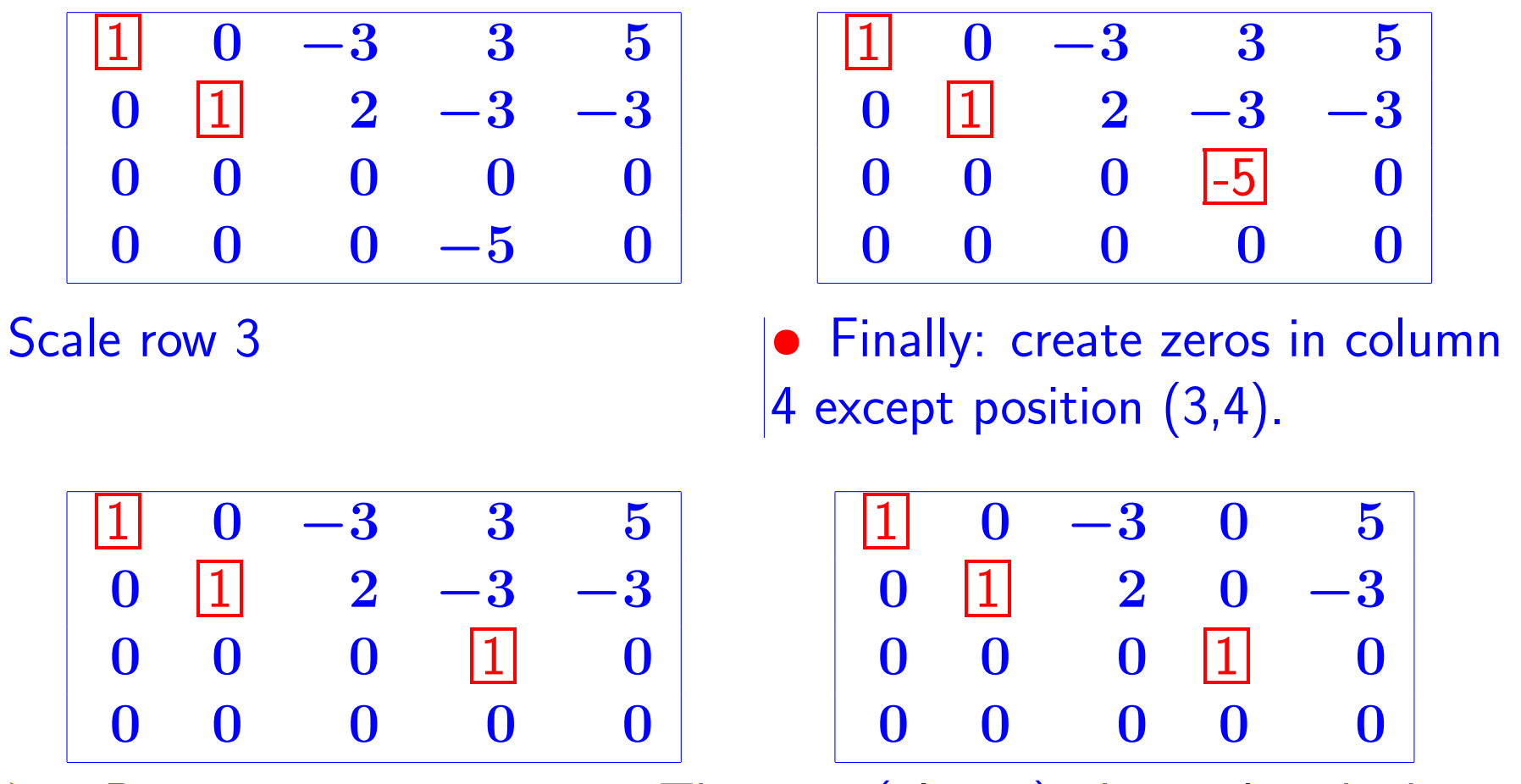

Pivot positions: 1, 2, 4. They are (always) identical with those obtained from Standard Row Echelon form.

#### APPLICATIONS OF THE ECHELON FORM [1.3]

## Solving a general linear system

Question: What are \*all\* the solutions of a linear system  $[A, b]$ 

➤ Recall that we have 3 scenarios: 1) 0 solution; 2) infinitely many sols.; 3) exactly one solution.

➤ Set is called "general solution" or "complete solution"

Answer provided by echelon form reduced or standard

Step 1 Form the augmented system  $[A, b]$ 

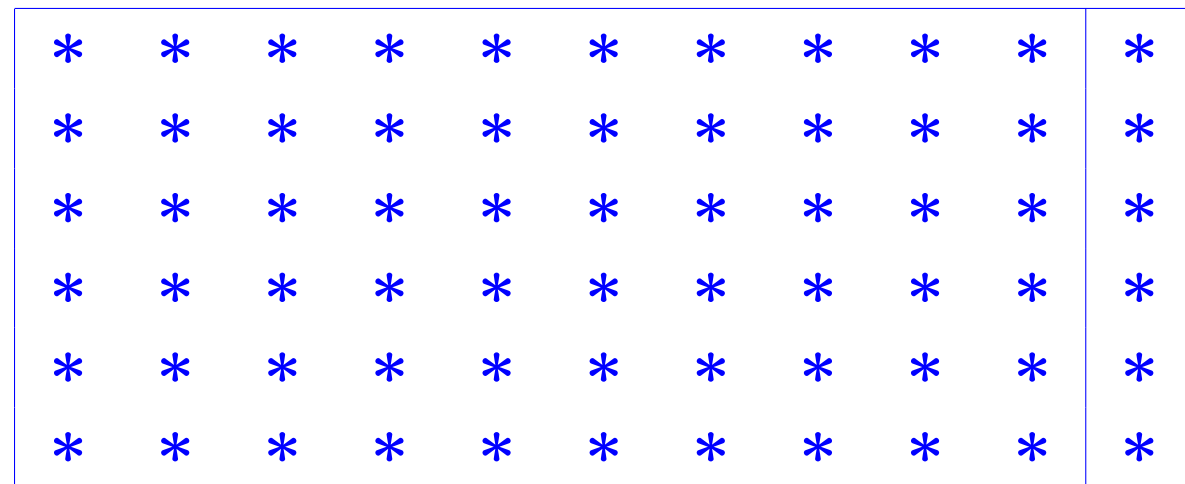

4-20 Text: 1.3 – Echln2

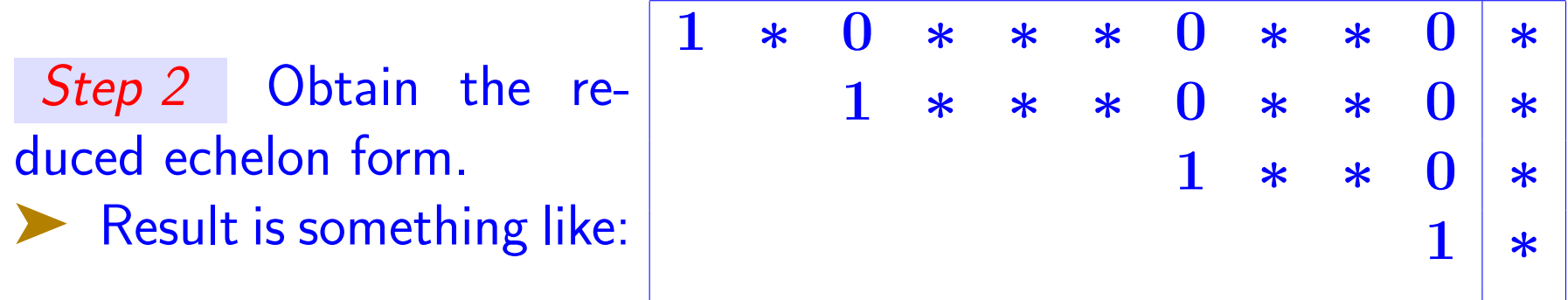

Important: Solutions to this system same as those of  $[A, b]$ . So w'll find the solutions from this reduced system

**E** What can you say if the last column (RHS) happens to be a pivot column?

- Unknowns associated with pivots are called basic
- Others are called free

**EXECUTE:** 1, 3, 7, 10 are basic, 2, 4, 5, 6, 8, 9, are free, and column 11 is the RHS (not a variable).

Step 3 Write solutions: solutions depend on parameters which are the free variables.

- ➤ Express basic variables in terms of the free variables
- ► For any values given to the free variables you will get a solution
- **Example for the above picture:**  $x_{10} = b_4$ ;  $x_7 = b_3 - \text{scalar}.x_8 - \text{scalar}.x_9$  etc..
- $\boxed{\mathbb{Z}^n}$  Find general solution when augmented matrix is:

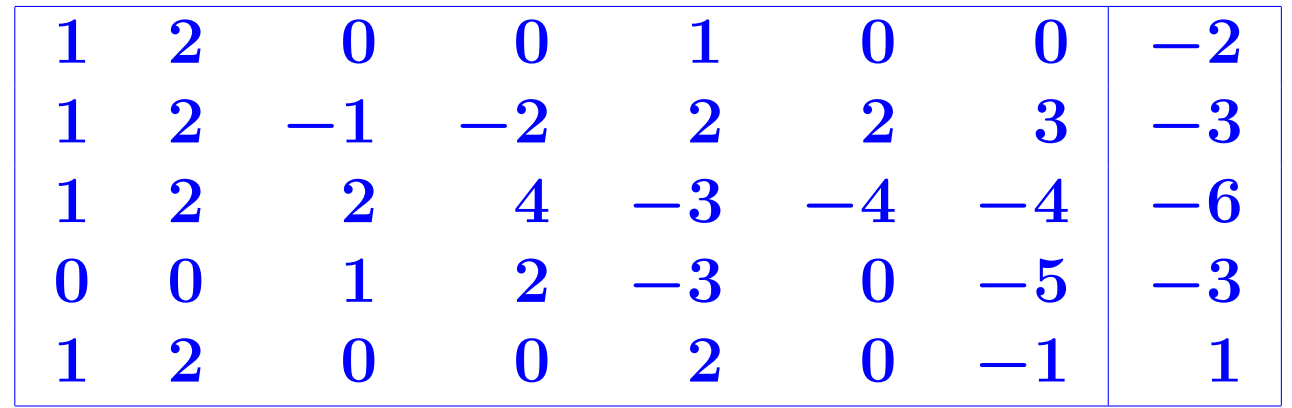

# ▶ Get the reduced echelon form [use matlab!]

| 1                            | 2                       | 0 | 0 | 0 | 1 | -5 |   |
|------------------------------|-------------------------|---|---|---|---|----|---|
| 0                            | 0                       | 1 | 2 | 0 | 0 | -8 | 6 |
| 0                            | 0                       | 0 | 0 | 1 | 0 | -1 |   |
| 0                            | 0                       | 0 | 0 | 0 | 1 | 0  |   |
| 0                            | 0                       | 0 | 0 | 0 | 0 | 0  |   |
| 1): $x_1 + 2x_2 + x_7 = -5$  |                         |   |   |   |   |    |   |
| (2): $x_3 + 2x_4 - 8x_7 = 6$ | $x_1 = -5 - 2x_2 - x_7$ |   |   |   |   |    |   |
| (3): $x_5 - x_7 = 3$         | $x_3 = 6 - 2x_4 + 8x_7$ |   |   |   |   |    |   |
| (4): $x_6 - 2x_7 = 1$        | $x_6 = 1 + 2x_7$        |   |   |   |   |    |   |
| (5): $0 = 0$ (vacuous)       | $x_6 = 1 + 2x_7$        |   |   |   |   |    |   |

Note: It is also possible to use the standard (non-reduced) rowechelon form - Requires back substitution. Result is the same.

 $\boxed{\mathbb{Z}^n}$  What if last component of RHS is zero (i.e.,  $A(5,8) = 0$ )

4-23 Text: 1.3 – Echln2

 $\sqrt{2}$  Below is the standard echelon form for the previous example. Find all solutions.

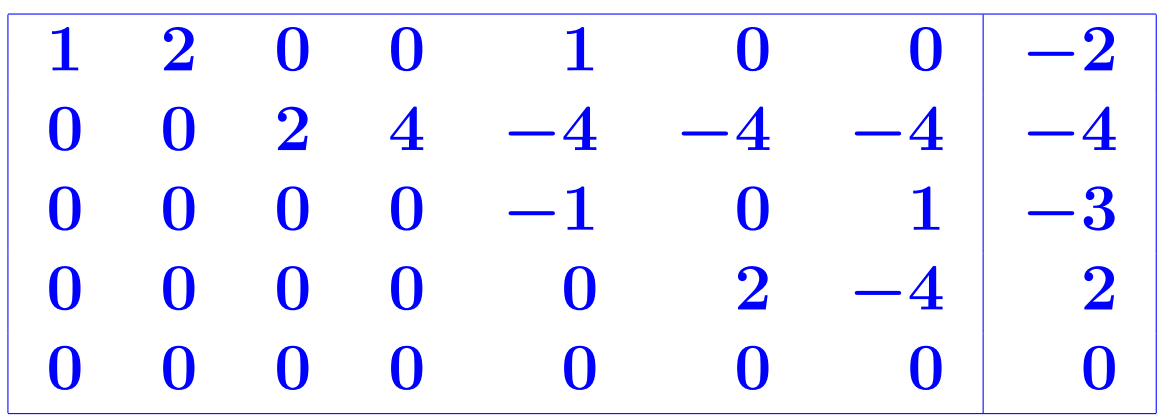

 $\boxed{\mathbb{Z}_0}$  Find all solutions for which  $x_4$  and  $x_7$  are zero.

 $\boxed{\mathbb{Z}^n}$  Among these find all solutions for which  $x_1$  is zero.

 $\boxed{\mathbb{Z}_1}$  We seek 5 numbers  $x_1, \cdots, x_5$  such that their sum is 50, the sum of 3 of them (e.g. the odd-labeled ones) is 25, and the difference between the other 2 is 5. Write the equations to be satisfied and find the general solution.